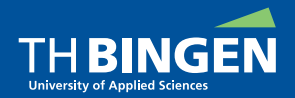

 $2Q$ 

# <span id="page-0-0"></span>**Brüche und rationale Funktionen**

## **Euklidische Ringe, Quotientenkörper**

#### Dieter Kilsch

eh. Technische Hochschule Bingen

24. November 2020

- <span id="page-1-0"></span>1 [Mathematischer Hintergrund](#page-2-0)
- 2 [Implementierung](#page-42-0)
- 3 [Zusammenfassung und Ausblick](#page-96-0)

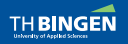

[Brüche und rationale Funktionen](#page-0-0) | Dieter Kilsch | 24.11.2020 1 / 2 / 33

[Mathematischer Hintergrund](#page-2-0)

## <span id="page-2-0"></span>1 [Mathematischer Hintergrund](#page-2-0) [Bruchrechnung in](#page-3-0)  $\mathbb{Q} = Q(\mathbb{Z})$ [Euklidische Ringe](#page-17-0) [Quotientenkörper](#page-39-0)

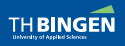

[Brüche und rationale Funktionen](#page-0-0) | Dieter Kilsch | 24.11.2020 1 / 3 / 33 / 33

 $\leftarrow$ 

### <span id="page-3-0"></span>Operationen in  $\mathbb Z$  und  $\mathbb Q$

### In der Menge der ganzen Zahlen Z kann man

- addieren,
- 
- 
- **a** aber dividieren nur mit Rest: 19 :  $7 = 2$  REST  $5 = 3$  REST -2.
- In der Menge der rationalen Zahlen Q kann man auch dividieren.
	- Bei den Operationen ist Kürzen wichtig.
	- Kürzen heißt: Zähler und Nenner durch den größten gemeinsamen
	- In der Regel: Nenner positiv.

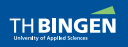

[Brüche und rationale Funktionen](#page-0-0) | Dieter Kilsch | 24.11.2020 1 / 1 / 4 / 33

## Operationen in  $\mathbb Z$  und  $\mathbb Q$

### In der Menge der ganzen Zahlen Z kann man

- addieren,
- subtrahieren,
- 
- **a** aber dividieren nur mit Rest: 19 :  $7 = 2$  REST  $5 = 3$  REST -2.
- In der Menge der rationalen Zahlen Q kann man auch dividieren.
	- Bei den Operationen ist Kürzen wichtig.
	- Kürzen heißt: Zähler und Nenner durch den größten gemeinsamen
	- In der Regel: Nenner positiv.

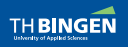

[Brüche und rationale Funktionen](#page-0-0) | Dieter Kilsch | 24.11.2020 2 / 4 / 33

つひひ

### Operationen in  $\mathbb Z$  und  $\mathbb Q$

### In der Menge der ganzen Zahlen Z kann man

- addieren,
- subtrahieren,
- multiplizieren

**a** aber dividieren nur mit Rest: 19 :  $7 = 2$  REST  $5 = 3$  REST -2.

In der Menge der rationalen Zahlen Q kann man auch dividieren.

- Bei den Operationen ist Kürzen wichtig.
- Kürzen heißt: Zähler und Nenner durch den größten gemeinsamen
- In der Regel: Nenner positiv.

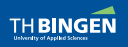

[Brüche und rationale Funktionen](#page-0-0) | Dieter Kilsch | 24.11.2020 3 / 4 / 33

## Operationen in  $\mathbb Z$  und  $\mathbb Q$

#### In der Menge der ganzen Zahlen Z kann man

- addieren,
- subtrahieren,
- multiplizieren
- aber dividieren nur mit Rest:  $19:7 = 2$  REST  $5 = 3$  REST  $-2$ .
- In der Menge der rationalen Zahlen Q kann man auch dividieren.
	- Bei den Operationen ist Kürzen wichtig.
	- Kürzen heißt: Zähler und Nenner durch den größten gemeinsamen
	- In der Regel: Nenner positiv.

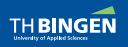

[Brüche und rationale Funktionen](#page-0-0) | Dieter Kilsch | 24.11.2020 4 / 4 / 33

## Operationen in  $\mathbb Z$  und  $\mathbb Q$

In der Menge der ganzen Zahlen Z kann man

- addieren,
- subtrahieren,
- multiplizieren
- aber dividieren nur mit Rest:  $19:7 = 2$  REST  $5 = 3$  REST -2.
- In der Menge der rationalen Zahlen Q kann man auch dividieren.
	- Bei den Operationen ist Kürzen wichtig.
	- Kürzen heißt: Zähler und Nenner durch den größten gemeinsamen
	- In der Regel: Nenner positiv.

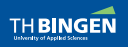

[Brüche und rationale Funktionen](#page-0-0) | Dieter Kilsch | 24.11.2020 5 / 4 / 33

## Operationen in  $\mathbb Z$  und  $\mathbb Q$

In der Menge der ganzen Zahlen Z kann man

- addieren,
- subtrahieren,
- multiplizieren
- aber dividieren nur mit Rest:  $19:7 = 2$  REST  $5 = 3$  REST -2.
- In der Menge der rationalen Zahlen Q kann man auch dividieren.
	- Bei den Operationen ist Kürzen wichtig.
	- Kürzen heißt: Zähler und Nenner durch den größten gemeinsamen
	- In der Regel: Nenner positiv.

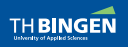

[Brüche und rationale Funktionen](#page-0-0) | Dieter Kilsch | 24.11.2020 6 / 4 / 33

## Operationen in  $\mathbb Z$  und  $\mathbb Q$

In der Menge der ganzen Zahlen Z kann man

- addieren,
- subtrahieren,
- multiplizieren
- aber dividieren nur mit Rest:  $19:7 = 2$  REST  $5 = 3$  REST -2.
- In der Menge der rationalen Zahlen Q kann man auch dividieren.
	- Bei den Operationen ist Kürzen wichtig.
	- Kürzen heißt: Zähler und Nenner durch den größten gemeinsamen Teiler dividieren.

In der Regel: Nenner positiv.

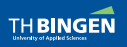

[Brüche und rationale Funktionen](#page-0-0) | Dieter Kilsch | 24.11.2020 7 / 4 / 33

 $QQ$ 

## Operationen in  $\mathbb Z$  und  $\mathbb Q$

In der Menge der ganzen Zahlen Z kann man

- addieren,
- subtrahieren,
- multiplizieren
- aber dividieren nur mit Rest:  $19:7 = 2$  REST  $5 = 3$  REST -2.
- In der Menge der rationalen Zahlen Q kann man auch dividieren.
	- Bei den Operationen ist Kürzen wichtig.
	- Kürzen heißt: Zähler und Nenner durch den größten gemeinsamen Teiler dividieren.
	- In der Regel: Nenner positiv.

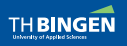

### $ggT(190,68)=2$ :

$$
190 = 2 \cdot 68 + 54
$$

$$
68 = 1 \cdot 54 + 14
$$

$$
54\quad =\quad 3\cdot 14 + 12
$$

$$
14 = 1 \cdot 12 + 2
$$

$$
12 = 6 \cdot 2 + 0
$$

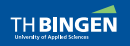

[Brüche und rationale Funktionen](#page-0-0) | Dieter Kilsch | 24.11.2020 1 / 1 / 5 / 33

 $2QQ$ 

G.

イロト イ団 トイ 君 トイ 君 トー

### $ggT(190,68)=2$ :

$$
190 = 2 \cdot 68 + 54
$$
  

$$
68 = 1 \cdot 54 + 14
$$

$$
54\quad =\quad 3\cdot 14 + 12
$$

$$
14\quad =\quad 1\cdot 12+2
$$

$$
12\quad =\quad 6\cdot 2 + 0
$$

$$
190 = 3 \cdot 68 + (-14)
$$
  
\n
$$
68 = (-5) \cdot (-14) + 2
$$
  
\n
$$
12 = 6 \cdot 2 + 0
$$

イロト イ団 トイ 差 トイ 差 トー

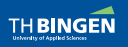

[Brüche und rationale Funktionen](#page-0-0) | Dieter Kilsch | 24.11.2020 2 / 2 / 5 / 33

盾  $2QQ$ 

 $ggT(190,68)=2$ :

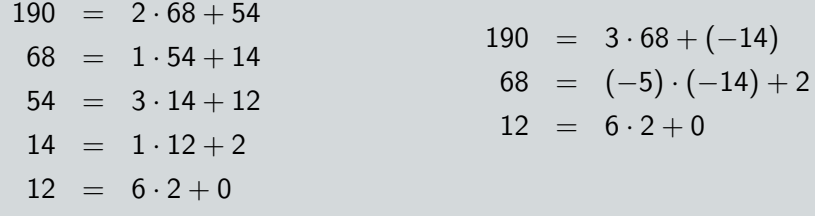

Daraus folgt, dass der Rest betragsmäßig klein sein muss!

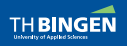

[Brüche und rationale Funktionen](#page-0-0) | Dieter Kilsch | 24.11.2020 3 / 5 / 33

 $2QQ$ 

э

イロトイ団トイ君トイ君ト

 $ggT(190,68)=2$ :

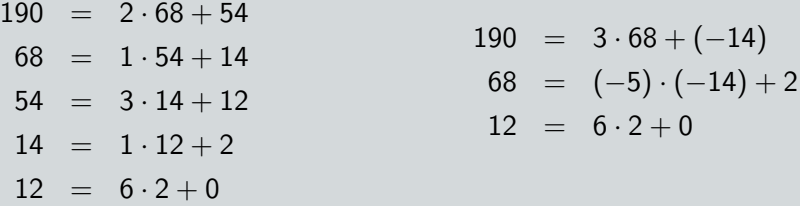

Daraus folgt, dass der Rest betragsmäßig klein sein muss!

Euklidischer Algorithmus:  $p = q \cdot s + r$ 

Rest berechnen mit Residue, aber im Bereich (−q*/*2*,* <sup>q</sup>*/*2).

**P**/<sub>g</sub> zur nächsten ganzen Zahl runden und dann Rest berechnen.

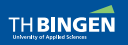

[Brüche und rationale Funktionen](#page-0-0) | Dieter Kilsch | 24.11.2020 4/5/33

 $\Omega$ 

イロト イ何 トイラト イラト

<span id="page-15-0"></span> $ggT(190,68)=2$ :

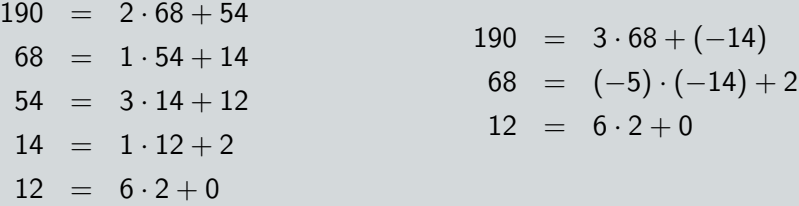

Daraus folgt, dass der Rest betragsmäßig klein sein muss!

Euklidischer Algorithmus:  $p = q \cdot s + r$ 

- Rest berechnen mit Residue, aber im Bereich (−q*/*2*,* <sup>q</sup>*/*2).
- $P/q$  zur nächsten ganzen Zahl runden und dann Rest berechnen.

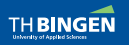

 $QQ$ 

## <span id="page-16-0"></span>[Bruchrechnung in](#page-3-0)  $\mathbb{Q} = Q(\mathbb{Z})$  Division mit Rest:  $p = q \cdot s + r$

 $T_{\text{max}}$ 

(p q)û(2/1 ¢1«44)(1÷2 2/1 ¢1«6) rû(p-q«r),[1.5]rûÓ¢.5+pßq p,'=',r[;1],'«',q,'+',r[;2],'Í',':',[1.5]qÍp ¢44 = ¢2 « ¢6 + 7 Í: ¢2 ¢44 = ¢2 « 6 + ¢7 Í: 4 (p q)û(2/1 ¢1«45)(1÷2 2/1 ¢1«6) rû((p-r)ßq),[1.5]rû(-q«(2«Ír)>Íq)+rûqÍp p,'=',r[;1],'«',q,'+',r[;2],'Í',':',[1.5]qÍp ¢45 = 7 « ¢6 + ¢3 Í: ¢3 ¢45 = ¢8 « 6 + 3 Í: 3 (p q)û(6E6Ò44)(6) tûÌtsþrû(p-q«r),rûÓ¢.5+pßqþ1000¢2ÙÌts-t 187 tûÌtsþrû((p-r)ßq),rû(-q«(2«Ír[\)>](#page-15-0)[Íq](#page-17-0)[\)](#page-15-0)[+r](#page-16-0)[û](#page-17-0)[q](#page-2-0)[Í](#page-3-0)[p](#page-17-0)[þ](#page-1-0)[1](#page-2-0)[0](#page-41-0)[0](#page-42-0)[0Â](#page-0-0)[¢2](#page-105-0)ÙÌts-t 129 [Brüche und rationale Funktionen](#page-0-0) | Dieter Kilsch | 24.11.2020 1 / 6 / 33

### <span id="page-17-0"></span>Definition (Euklidischer Ring)

Ein kommutativer Ring (R*,* +*,* ·) mit Eins 1 ist ein Euklidischer Ring genau dann, wenn

- 1 R hat keine Nullteiler:  $\forall r, s \in R \setminus \{0\} : r \cdot s \neq 0$ .
- Es gibt eine Funktion  $\varphi : R \setminus \{0\} \rightarrow \mathbb{N}_0$  mit folgenden
	-
	-

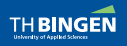

[Brüche und rationale Funktionen](#page-0-0) | Dieter Kilsch | 24.11.2020 1 / 1 / 7 / 33

つひひ

### Definition (Euklidischer Ring)

Ein kommutativer Ring (R*,* +*,* ·) mit Eins 1 ist ein Euklidischer Ring genau dann, wenn

- R hat keine Nullteiler:  $\forall r, s \in R \setminus \{0\} : r \cdot s \neq 0$ .
- Es gibt eine Funktion  $\varphi$  :  $R \setminus \{0\} \rightarrow \mathbb{N}_0$  mit folgenden Eigenschaften:
	- 1 ∀r*,*s ∈ R\{0} : *ϕ*(rs) ≥ *ϕ*(r) Diese Funktion heißt Euklidische Funktion, Euklidische Norm oder Euklidischer Wert.
	- 2  $\forall p, q \in R \setminus \{0\} \exists r, s \in R : p = qs + r \land (r = 0 \lor \varphi(r) < \varphi(q))$ Dieser Algorithmus heißt Euklidischer Algorithmus.

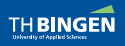

つひひ

### Definition (Euklidischer Ring)

Ein kommutativer Ring (R*,* +*,* ·) mit Eins 1 ist ein Euklidischer Ring genau dann, wenn

- 1 R hat keine Nullteiler:  $\forall r, s \in R \setminus \{0\} : r \cdot s \neq 0$ .
- Es gibt eine Funktion  $\varphi : R \setminus \{0\} \rightarrow \mathbb{N}_0$  mit folgenden Eigenschaften:
	- 1 ∀r*,*s ∈ R\{0} : *ϕ*(rs) ≥ *ϕ*(r) Diese Funktion heißt Euklidische Funktion, Euklidische Norm oder Euklidischer Wert.
	- 2  $\forall p, q \in R \setminus \{0\} \exists r, s \in R : p = qs + r \land (r = 0 \lor \varphi(r) < \varphi(q))$ Dieser Algorithmus heißt Euklidischer Algorithmus.

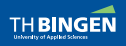

 $\Omega$ 

 $A \equiv A \land A \equiv A$ 

### Definition (Euklidischer Ring)

Ein kommutativer Ring (R*,* +*,* ·) mit Eins 1 ist ein Euklidischer Ring genau dann, wenn

- 1 R hat keine Nullteiler:  $\forall r, s \in R \setminus \{0\} : r \cdot s \neq 0$ .
- Es gibt eine Funktion  $\varphi : R \setminus \{0\} \rightarrow \mathbb{N}_0$  mit folgenden Eigenschaften:
	- 1 ∀r*,*s ∈ R\{0} : *ϕ*(rs) ≥ *ϕ*(r) Diese Funktion heißt Euklidische Funktion, Euklidische Norm oder Euklidischer Wert.
	- 2  $∀p, q ∈ R\{0\} ∃r, s ∈ R : p = qs + r \wedge (r = 0 ∨ φ(r) < φ(q))$ Dieser Algorithmus heißt Euklidischer Algorithmus.

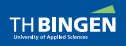

 $QQ$ 

 $\mathbf{A} = \mathbf{A} \oplus \mathbf{A} \oplus \mathbf{A} \oplus \mathbf{A} \oplus \mathbf{A}$ 

### Bemerkung

- a Euklidische Ringe sind Hauptidealringe: Jedes Ideal ist von einem Element erzeugt.
- Jeder Hauptidealring hat eine fast-eindeutige Primfaktorzerlegung: Sie ist eindeutig bis auf eine Multiplikation mit einer Einheit.

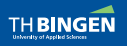

[Brüche und rationale Funktionen](#page-0-0) | Dieter Kilsch | 24.11.2020 1 / 8 / 33

**◆ □ ▶ → 何** 

### Bemerkung

- a Euklidische Ringe sind Hauptidealringe: Jedes Ideal ist von einem Element erzeugt.
- **b** Jeder Hauptidealring hat eine fast-eindeutige Primfaktorzerlegung: Sie ist eindeutig bis auf eine Multiplikation mit einer Einheit.

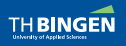

[Brüche und rationale Funktionen](#page-0-0) | Dieter Kilsch | 24.11.2020 2 / 8 / 33

4 □ ▶ 4 母

Beispiel Euklidische Ringe sind:

- **a**  $\mathbb{Z}$  mit  $\varphi(z) = |z|$ ,
- b der Polynomring  $K[x] = \{a_0 + a_1x + a_2x^2 + \ldots + a_nx^n | a_i \in K(i = 0, \ldots, n)\}$ über einem Körper K mit *ϕ*(p(x)) = grad p,
- <sup>c</sup> der Ring der Gaußschen ganzen Zahlen Z[i] mit  $\varphi(a+i b) = a^2 + b^2$ , s. [\[4\]](#page-104-0).

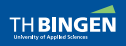

### Beispiel Euklidische Ringe sind:

- **a**  $\mathbb{Z}$  mit  $\varphi(z) = |z|$ ,
- **b** der Polynomring  $K[x] = \{a_0 + a_1x + a_2x^2 + \ldots + a_nx^n | a_i \in K(i = 0, \ldots, n)\}\$ über einem Körper K mit *ϕ*(p(x)) = grad p,
- <sup>c</sup> der Ring der Gaußschen ganzen Zahlen Z[i] mit  $\varphi(a+i b) = a^2 + b^2$ , s. [\[4\]](#page-104-0).

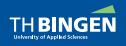

 $QQ$ 

 $\mathbf{A} = \mathbf{A} \oplus \mathbf{A} \oplus \mathbf{A} \oplus \mathbf{A} \oplus \mathbf{A}$ 

Beispiel Euklidische Ringe sind:

- **a**  $\mathbb{Z}$  mit  $\varphi(z) = |z|$ ,
- **b**  $K[x] = \{a_0 + a_1x + a_2x^2 + \ldots + a_nx^n | a_i \in K(i = 0, \ldots, n)\}$ über einem Körper K mit  $\varphi(p(x)) = \text{grad } p$ ,
- **c** der Ring der Gaußschen ganzen Zahlen Z[i] mit  $\varphi(a + i b) = a^2 + b^2$ , s. [\[4\]](#page-104-0).

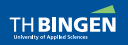

[Brüche und rationale Funktionen](#page-0-0) | Dieter Kilsch | 24.11.2020 3 / 3 / 9 / 33

 $QQ$ 

Beispiel Euklidische Ringe sind:

イロト イ母 トイラト イミト

- **a**  $\mathbb{Z}$  mit  $\varphi(z) = |z|$ ,
- **b**  $K[x] = \{a_0 + a_1x + a_2x^2 + \ldots + a_nx^n | a_i \in K(i = 0, \ldots, n)\}$ über einem Körper K mit  $\varphi(p(x)) = \text{grad } p$ ,

$$
[Z[i] \text{ mit } \varphi(a + i b) = a^2 + b^2, \text{ s. } [4].
$$

#### Beispiel

[\[5\]](#page-104-1): die Ringe der ganzen Zahlen in den Zahlkörpern Q[ √ rn  $\mathbb{Q}[\sqrt{-d}]$  sind für  $d = 1, 2, 3, 7, 11$  euklidisch. Sie enthalten  $\mathbb{Z}[\sqrt{-d}]$ . Für d = 19*,* 43*,* 67*,* 163 sind diese Ringe Hauptidealringe (und keine Euklidischen Ringe).

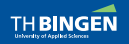

Beispiel Euklidische Ringe sind:

- **a**  $\mathbb{Z}$  mit  $\varphi(z) = |z|$ ,
- **b**  $K[x] = \{a_0 + a_1x + a_2x^2 + \ldots + a_nx^n | a_i \in K(i = 0, \ldots, n)\}$ über einem Körper K mit *ϕ*(p(x)) = grad p,

$$
[Z[i] \text{ mit } \varphi(a + i b) = a^2 + b^2, \text{ s. } [4].
$$

#### Beispiel

 $[4]: \mathbb{Z}[x, y]$  $[4]: \mathbb{Z}[x, y]$  und  $\mathbb{R}[x, y]$  sind Ringe mit eindeutiger Primfaktorzerlegung aber keine Hauptidealringe.

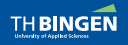

[Brüche und rationale Funktionen](#page-0-0) | Dieter Kilsch | 24.11.2020 5 / 9 / 33

 $\Omega$ 

ミドスミドー

#### Beispiel

- [\[5\]](#page-104-1): die Ringe der ganzen Zahlen in den Zahlkörpern Q[ √ rn  $\mathbb{Q}[\sqrt{-d}]$  sind für  $d = 1, 2, 3, 7, 11$  euklidisch. Sie enthalten  $\mathbb{Z}[\sqrt{-d}]$ . Für d = 19*,* 43*,* 67*,* 163 sind diese Ringe Hauptidealringe (und keine Euklidischen Ringe).
- [\[4\]](#page-104-0):  $\mathbb{Z}[\sqrt{2}]$ −3] ist kein Ring mit eindeutiger Primfaktorzerlegung: √ √  $4 = 2 \cdot 2 = (1 + \sqrt{-3}) \cdot (1 - \sqrt{-3}).$  $4 = 2 \cdot 2 = (1 + \sqrt{-3}) \cdot (1 - \sqrt{-3}).$ Er ist damit echt enthalten im Ring der ganzen Zahlen in  $\mathbb{Q}[\sqrt{3}]$  $[-d]$ .

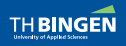

[Brüche und rationale Funktionen](#page-0-0) | Dieter Kilsch | 24.11.2020 6 / 6 / 9 / 33

 $\Omega$ 

### Beispiel (Schöne Nenner)

- $\mathbb{Z}$ : Der Nenner soll positiv sein: Ggf. muss durch -1 gekürzt werden.
- <sup>b</sup> K[x]: Der Nenner soll Hauptkoeffizienten 1 haben: Ggf. muss durch den Hauptkoeffizienten gekürzt werden.
- $\lceil \cdot \rceil$   $\mathbb{Z}[i]$ : Realteil und Imaginärteil sollen positiv sein: Ggf. muss durch i,  $-1$  oder  $-$  i gekürzt werden.

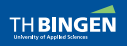

[Brüche und rationale Funktionen](#page-0-0) | Dieter Kilsch | 24.11.2020 1 / 10 / 10 / 33

### Beispiel (Schöne Nenner)

- $\mathbb{Z}$ : Der Nenner soll positiv sein: Ggf. muss durch -1 gekürzt werden.
- $\mathbf{b}$  K[x]: Der Nenner soll Hauptkoeffizienten 1 haben: Ggf. muss durch den Hauptkoeffizienten gekürzt werden.
- $\overline{c}$   $\mathbb{Z}[i]$ : Realteil und Imaginärteil sollen positiv sein: Ggf. muss durch i,  $-1$  oder  $-$  i gekürzt werden.

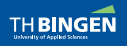

### Beispiel (Schöne Nenner)

- **a**  $\mathbb{Z}$ : Der Nenner soll positiv sein: Ggf. muss durch -1 gekürzt werden.
- $\mathbf{b}$  K[x]: Der Nenner soll Hauptkoeffizienten 1 haben: Ggf. muss durch den Hauptkoeffizienten gekürzt werden.
- $\epsilon$   $\mathbb{Z}[i]$ : Realteil und Imaginärteil sollen positiv sein: Ggf. muss durch i,  $-1$  oder  $-$  i gekürzt werden.

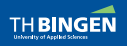

### Beispiel (Schöne Nenner)

- $a \nightharpoonup Z$ : Der Nenner soll positiv sein: Ggf. muss durch -1 gekürzt werden.
- $\mathbf{b}$  K[x]: Der Nenner soll Hauptkoeffizienten 1 haben: Ggf. muss durch den Hauptkoeffizienten gekürzt werden.
- $\epsilon$   $\mathbb{Z}[i]$ : Realteil und Imaginärteil sollen positiv sein: Ggf. muss durch i,  $-1$  oder  $-$  i gekürzt werden.

#### Definition (Einheiten eines Ringes)

Für einen Ring R ist  $R^{\times}$  die Menge aller Einheiten, d.h. dei Menge aller Zahlen durch die man alle Ringelemente dividieren kann.

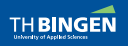

 $4$  ロ }  $4$   $\overline{m}$  }  $4$   $\overline{m}$  }  $4$   $\overline{m}$  }

#### Definition (Einheiten eines Ringes)

Für einen Ring R ist  $R^{\times}$  die Menge aller Einheiten, d.h. dei Menge aller Zahlen durch die man alle Ringelemente dividieren kann.

#### Beispiel

\n- **a** 
$$
\mathbb{Z}^{\times}
$$
:  $\{\pm 1\}$
\n- **b**  $K[x]^{\times}$ :  $K\setminus\{0\}$
\n- **c**  $\mathbb{Z}[i]^{\times}$ :  $\{\pm 1, \pm i\}$
\n

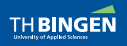

[Brüche und rationale Funktionen](#page-0-0) | Dieter Kilsch | 24.11.2020 5 / 10 / 33

 $QQ$ 

#### Definition (Einheiten eines Ringes)

Für einen Ring R ist  $R^{\times}$  die Menge aller Einheiten, d.h. dei Menge aller Zahlen durch die man alle Ringelemente dividieren kann.

#### Beispiel

$$
\begin{array}{c}\n\mathbf{a} \ \mathbb{Z}^{\times} : \{\pm 1\} \\
\vdots\n\end{array}
$$

$$
\mathbf{b} \ \ K[x]^{\times} \colon K \backslash \{0\}
$$

$$
\subset \mathbb{Z}[i]^\times \colon \{\pm 1, \, \pm i\}
$$

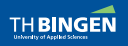

[Brüche und rationale Funktionen](#page-0-0) | Dieter Kilsch | 24.11.2020 6 / 10 / 33

 $QQ$ 

#### Definition (Einheiten eines Ringes)

Für einen Ring R ist  $R^{\times}$  die Menge aller Einheiten, d.h. dei Menge aller Zahlen durch die man alle Ringelemente dividieren kann.

#### Beispiel

a  $\mathbb{Z}^{\times}$ :  $\{\pm 1\}$ 

$$
\mathbf{b} \ \ K[x]^{\times} \colon K \backslash \{0\}
$$

$$
\in \mathbb{Z}[i]^\times \colon \{\pm 1,\, \pm \, i\}
$$

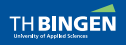

[Brüche und rationale Funktionen](#page-0-0) | Dieter Kilsch | 24.11.2020 7 / 10 / 33

 $QQ$
## [Euklidische Ringe](#page-17-0) Charakter

### Definition (Einheiten eines Ringes)

Für einen Ring R ist  $R^{\times}$  die Menge aller Einheiten, d.h. dei Menge aller Zahlen durch die man alle Ringelemente dividieren kann.

#### Beispiel

a  $\mathbb{Z}^{\times}$ :  $\{\pm 1\}$ 

**b** 
$$
K[x]^{\times}
$$
:  $K\setminus\{0\}$   
**c**  $\mathbb{Z}[i]^{\times}$ : {±1, ±i}

## Definition (Charakter)

Für einen Ring R heißt eine Funktion  $\psi : R \mapsto R^{\times}$  ein Charakter, wenn er linear bez. der Einheiten ist: *ψ*(e · r) = e · *ψ*(r).

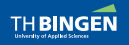

[Brüche und rationale Funktionen](#page-0-0) | Dieter Kilsch | 24.11.2020 8 / 10 / 33

 $QQ$ 

イロト イ団 トイ ミト イヨト

### [Euklidische Ringe](#page-17-0)  $ggT$  und kgV — gcd and lcm

Bemerkung (Kürzen)

Kürzen heißt, Zähler und Nenner durch den größten gemeinsamen Teiler dividieren.

Verfahren (Euklidischer Algorithmus: Division mit Rest)

R sei ein euklidischer Ring mit euklidischer Funktion *ϕ*, a*,* b ∈ R. Berechnung von ggT(a, b) mit  $\varphi(a) \geq \varphi(b)$ :

$$
\Rightarrow \exists r, s \in R : a = bs + r \land (r = 0 \lor \varphi(r) < \varphi(b))
$$

1. Fall  $r = 0 \Rightarrow ggT(a, b) = b$ 

2. Fall  $\varphi(r) < \varphi(b)$ : ggT(a, b) = ggT(b, r), rekursiv weiter rechnen.

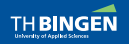

[Brüche und rationale Funktionen](#page-0-0) | Dieter Kilsch | 24.11.2020 1 / 11 / 11 / 33

 $QQ$ 

 $\mathbf{A} \oplus \mathbf{B} \rightarrow \mathbf{A} \oplus \mathbf{B} \rightarrow \mathbf{A} \oplus \mathbf{B} \rightarrow \mathbf{B}$ 

### [Euklidische Ringe](#page-17-0)  $ggT$  und kgV — gcd and lcm

Bemerkung (Kürzen)

Kürzen heißt, Zähler und Nenner durch den größten gemeinsamen Teiler dividieren.

Verfahren (Euklidischer Algorithmus: Division mit Rest)

R sei ein euklidischer Ring mit euklidischer Funktion *ϕ*, a*,* b ∈ R. Berechnung von ggT(a, b) mit  $\varphi(a) \geq \varphi(b)$ :

- $\Rightarrow$  ∃*r*, *s* ∈ *R* : *a* = *bs* + *r*  $\land$  (*r* = 0  $\lor$   $\varphi$ (*r*) <  $\varphi$ (*b*))
	- 1. Fall  $r = 0 \Rightarrow$  ggT(a, b) = b
	- 2. Fall  $\varphi(r) < \varphi(b)$ : ggT(a, b) = ggT(b, r), rekursiv weiter rechnen.

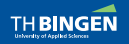

[Brüche und rationale Funktionen](#page-0-0) | Dieter Kilsch | 24.11.2020 2 / 11 / 33

 $QQ$ 

 $A \cup B \cup A \cap B \cup A \subseteq B \cup A \subseteq B \cup B$ 

## <span id="page-39-0"></span>[Quotientenkörper](#page-39-0)

#### Definition

Der Quotientenkörper eines nullteilerfreien Rings ist die Menge aller Paare  $\{a/b \mid a \in R \wedge b \in R \setminus \{0\}\}.$ Die arithmetischen Operationen sind die bekannten Regeln für Bruchrechnung.

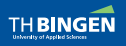

[Brüche und rationale Funktionen](#page-0-0) | Dieter Kilsch | 24.11.2020 1 / 12 / 33

 $QQ$ 

 $4$  ロ }  $4$   $\overline{m}$  }  $4$   $\overline{m}$  }  $4$   $\overline{m}$  }

## [Quotientenkörper](#page-39-0)

#### Definition

Der Quotientenkörper eines nullteilerfreien Rings ist die Menge aller Paare  $\{a/b \mid a \in R \wedge b \in R \setminus \{0\}\}.$ 

Die arithmetischen Operationen sind die bekannten Regeln für Bruchrechnung.

#### Satz

Kürzen heißt, Zähler und Nenner eines Bruchs durch einen gemeinsamen Teiler dividieren.

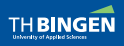

[Brüche und rationale Funktionen](#page-0-0) | Dieter Kilsch | 24.11.2020 2 / 12 / 33

 $\Omega$ 

## <span id="page-41-0"></span>[Quotientenkörper](#page-39-0)

#### Satz

Kürzen heißt, Zähler und Nenner eines Bruchs durch einen gemeinsamen Teiler dividieren.

Kürzen eines Bruchs durch den Charakter des Nenners liefert einen Bruch, dessen Nenner den Charakter 1 hat, also "schön" ist.

Mit  $e = \psi(q)$  folgt

$$
\frac{p}{q} = \frac{\frac{p}{e}}{\frac{q}{e}}
$$

$$
\text{und }\psi\left(\frac{q}{e}\right)=\psi(q)\frac{1}{e}=1.
$$

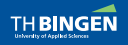

[Brüche und rationale Funktionen](#page-0-0) | Dieter Kilsch | 24.11.2020 3 / 3 / 3 / 33

4 □ ▶ 4 母

 $\mathbf{A} = \mathbf{A} \times \mathbf{B} + \mathbf{A} \times \mathbf{B} + \mathbf{A}$ 

 $QQ$ 

#### <span id="page-42-0"></span>2 [Implementierung](#page-42-0)

- [Ring Euklidischer Ring Quotientenkörper der Brüche](#page-43-0)
- [Ganze Zahlen](#page-54-0)  $\mathbb{Z}$  Brüche  $\mathbb{Q} = Q(\mathbb{Z})$
- R[x] [und](#page-60-0)  $\mathbb{R}(x) = Q(\mathbb{R}[x])$ :
- $\Box$   $\mathbb{C}[x]$  [und](#page-69-0)  $\mathbb{C}(x) = Q(\mathbb{C}[x])$ :
- [Gaußzahlen](#page-72-0)  $\mathbb{Z}[i]$  und  $\mathbb{Q}[i] = Q(\mathbb{Z}[i])$ :
- **[Accu-Technik](#page-91-0)**

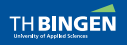

[Brüche und rationale Funktionen](#page-0-0) | Dieter Kilsch | 24.11.2020 1 / 13 / 33

 $\Omega$ 

#### <span id="page-43-0"></span>Das Ring-Modell

#### Initialisierung: Tiefe eines Elements, Eins, Null  $\blacksquare$

```
r←R∆init
a V1.1 08.01.1993 D.Kilsch
                                      KhAlZA Initialisations for the ring of integers.
r \Lambda t \leftarrow 0a depth of a ring element
r\Lambdanull\div0
                  a zero in Z
r\Delta eins \sim 1
                  a unity in Z
```
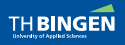

Brüche und rationale Eunktionen | Dieter Kilsch | 24.11.2020

 $QQ$  $1/14/33$ 

イロト イ母 トイミト イミトー

#### Das Ring-Modell

#### Initialisierung: Tiefe eines Elements, Eins, Null  $\blacksquare$

```
r\nvdashR\landinit
a V1.1 08.01.1993 D.Kilsch
                                       KhA1ZA Initialisations for the ring of integers.
r \Lambda t \leftarrow 0a depth of a ring element
rAnull\div0
                   a zero in Z
r\Delta eins \sim 1
                   a unity in Z
```
- liefert Addition und Multiplikation RAa, RAm,  $\overline{2}$
- 

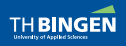

Brüche und rationale Eunktionen | Dieter Kilsch | 24.11.2020

 $\eta$ a  $2/14/33$ 

4 ロ ト 4 何 ト 4 ミ ト 4 ミ ト …

#### Das Ring-Modell

#### Initialisierung: Tiefe eines Elements, Eins, Null  $\blacksquare$

```
r\nvdashR\landinit
A V1.1 08.01.1993 D.Kilsch
                                        KhAlZA Initialisations for the ring of integers.
r \Lambda t \leftarrow 0a depth of a ring element
rAnull\div0
                   a zero in Z
r\Delta eins \leftarrow 1
                   A unity in Z
```
liefert Addition und Multiplikation RAa, RAm,  $\overline{2}$ 

liefert euklidische Funktion, euklidischen Algorithmus und  $\overline{3}$ Charakter R $\Delta e$ , R $\Delta e$ f, R $\Delta c$ 

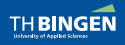

#### Die Routinen zum Euklidischen Ring:

1 Initialisierung:

```
r \leftarrow \wedge i \vee i \uparrowã V1.1 08.01.1993 D.Kilsch KhAlEukl (1.1 08.01.1993)
a Initialisation of an Euclidean ring
a=ã called routines:
R\Deltainit \alpha initialisation of the ring
ã
ã global variables:
At \leftarrow AtAnull←rAnull a zero
Aeins←r∆eins a unity
ã
```
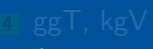

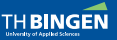

[Brüche und rationale Funktionen](#page-0-0) | Dieter Kilsch | 24.11.2020 1 / 15 / 33

**KOD KOD KED KED AGA** 

#### Die Routinen zum Euklidischen Ring:

1 Initialisierung:

```
r \leftarrow \wedge i \vee i \uparrowã V1.1 08.01.1993 D.Kilsch KhAlEukl (1.1 08.01.1993)
  a Initialisation of an Euclidean ring
  a=ã called routines:
  R\Deltainit \alpha initialisation of the ring
  ã
  ã global variables:
  At \leftarrow AtAnull←rAnull a zero
  Aeins←r∆eins a unity
  ã
2 Addition und Multiplikation vom Ring R\Delta a, R\Delta m,
```
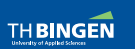

[Brüche und rationale Funktionen](#page-0-0) | Dieter Kilsch | 24.11.2020 2 / 15 / 33

**KOD KOD KED KED AGA** 

#### Die Routinen zum Euklidischen Ring:

1 Initialisierung:

```
r \leftarrow \wedge i \vee i \uparrowã V1.1 08.01.1993 D.Kilsch KhAlEukl (1.1 08.01.1993)
ã Initialisation of an Euclidean ring
a=ã called routines:
R\Deltainit \qquad \qquad \blacksquare a initialisation of the ring
ã
ã global variables:
At \leftarrow AtÈnullûrÈnull ã zero
Aeins←r∆eins a unity
ã
```
2 Addition und Multiplikation vom Ring R $\Delta a$ , R $\Delta m$ ,

3 Subtraktion: Addition des negativen Elements  $R\Delta s$ ,

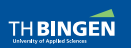

[Brüche und rationale Funktionen](#page-0-0) | Dieter Kilsch | 24.11.2020 3 / 33 / 15 / 33

K □ ▶ K @ ▶ K 둘 ▶ K 둘 ▶ → 둘 → 9 Q @

#### <span id="page-49-0"></span>Die Routinen zum Euklidischen Ring:

1 Initialisierung:

```
r \leftarrow \wedge i \vee i \uparrowã V1.1 08.01.1993 D.Kilsch KhAlEukl (1.1 08.01.1993)
  a Initialisation of an Euclidean ring
  a=ã called routines:
  R\Deltainit \qquad \qquad \blacksquare a initialisation of the ring
  ã
  ã global variables:
  At \leftarrow AtAnull←rAnull a zero
  Aeins←r∆eins a unity
  ã
2 Addition und Multiplikation vom Ring R\Delta a, R\Delta m,
3 Subtraktion: Addition des negativen Elements R\Delta s,
```
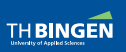

4 ggT, kgV

[Brüche und rationale Funktionen](#page-0-0) | Dieter Kilsch | 24.11.2020 4 / 15 / 33

**KOD KOD KED KED AGA** 

 $QQ$ 

 $1/16/33$ 

## <span id="page-50-0"></span>Ring - Euklidischer Ring - Quotientenkörper der Brüche

#### Die Routinen zum Quotientenkörper:

```
1 Initialisierung:
```

```
r \leftarrow \wedge \text{init}A V1.1 08.01.1993 D.Kilsch KhAlQuot
A Initialisation of a quotient field
a =a called routins:
RAinit
A =a qlobal variables
\Lambdat \leftarrowr\Lambdat +1
                           a depth of a field element
∆null←r∆null r∆eins
                           A zero of the field
Aeins←r∆eins r∆eins
                           a unity of the field
```
Brüche und rationale Funktionen | Dieter Kilsch | 24.11.2020

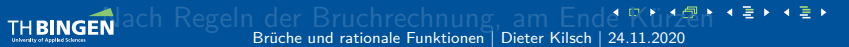

#### <span id="page-51-0"></span>Die Routinen zum Quotientenkörper:

- 1 Initialisierung:
- Einbettung des Rings:  $\Delta q$
- 
- 

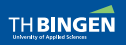

[Brüche und rationale Funktionen](#page-0-0) | Dieter Kilsch | 24.11.2020 2 / 16 / 33

 $QQ$ 

#### <span id="page-52-0"></span>Die Routinen zum Quotientenkörper:

- 1 Initialisierung:
- 2 Einbettung des Rings:  $\Delta q$
- Kürzen Kurzen,
- 

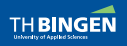

#### <span id="page-53-0"></span>Die Routinen zum Quotientenkörper:

- 1 Initialisierung:
- Einbettung des Rings: Aq  $\overline{2}$
- Kürzen Kurzen.
- 4 Addition, Subtraktion, Multiplikation, Division: Nach Regeln der Bruchrechnung, am Ende Kürzen

```
r←a ∆a b
a V1.1 08.01.1993 D.Kilsch
                                           KhAlQuot
a Addition of fractions
a a,b S,V fractions
→(^/∆t=="a b)/1+0LC0r←a ∆a"b0→0
\rightarrow ((1 \neq (\rho \rho_a), \rho \rho_b) \vee 2 \neq (\rho_a), \rho_b) / F1r Kurzen (R∆a/a R∆m '¢b), ⊂ (2⊃a)R∆m 2⊃b
\rightarrow 0
F1: ('Aa: Structure of left or right argument wrong
```
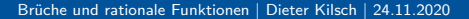

```
4 / 16 / 33
```
## <span id="page-54-0"></span>[Ganze Zahlen](#page-54-0)  $\mathbb{Z}$  — Brüche  $\mathbb{Q} = Q(\mathbb{Z})$  Euklidischer Ring

### Definition

- **Euklidische Funktion: Betrag**
- 2 Euklidischer Algorithmus: Division mit Rest, Betrag kleiner als halber Devisorbetrag

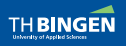

[Brüche und rationale Funktionen](#page-0-0) | Dieter Kilsch | 24.11.2020 1 / 17 / 33

 $2Q$ 

## [Ganze Zahlen](#page-54-0)  $\mathbb{Z}$  — Brüche  $\mathbb{Q} = Q(\mathbb{Z})$  Euklidischer Ring

### Definition

- 1 Euklidische Funktion: Betrag
- **2** Euklidischer Algorithmus: Division mit Rest, Betrag kleiner als halber Devisorbetrag

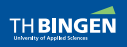

## Ganze Zahlen  $\mathbb{Z}$  - Brüche  $\mathbb{Q} = Q(\mathbb{Z})$

```
Beispiele
       Ainit A KHAlZ -Eukl -Quot
       14 \text{ Aa} 1 121<sup>3</sup>∆dar 1 4 ∆a 1 12
 1/3\Deltadar (1 2)(3 4)\Deltaa.\Deltam(1 5)(2 7)
  11/35
```
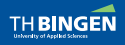

Brüche und rationale Funktionen | Dieter Kilsch | 24.11.2020

 $1 / 18 / 33$ 

K □ ▶ K @ ▶ K 둘 ▶ K 둘 ▶ │ 둘 │ ⊙Q ⊙

## Ganze Zahlen  $\mathbb{Z}$  - Brüche  $\mathbb{Q} = Q(\mathbb{Z})$

#### Beispiele

Hilbertmatrix

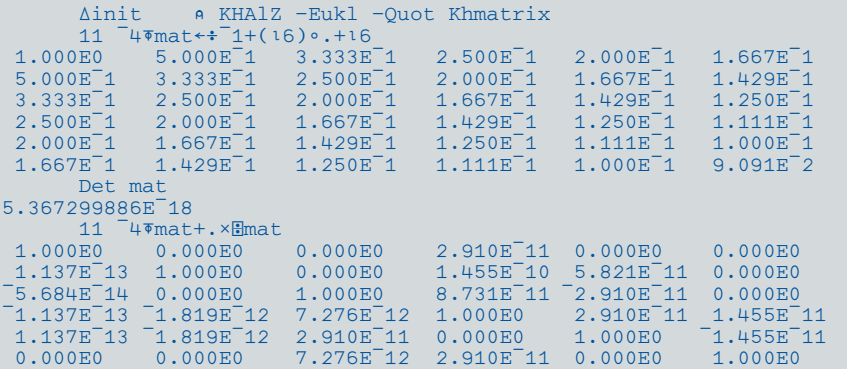

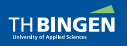

Brüche und rationale Funktionen | Dieter Kilsch | 24.11.2020

K □ ▶ K @ ▶ K 둘 ▶ K 둘 ▶ → 둘 → 9 Q @  $2 / 18 / 33$ 

## Ganze Zahlen  $\mathbb{Z}$  - Brüche  $\mathbb{Q} = Q(\mathbb{Z})$

#### Beispiele

Hilbertmatrix

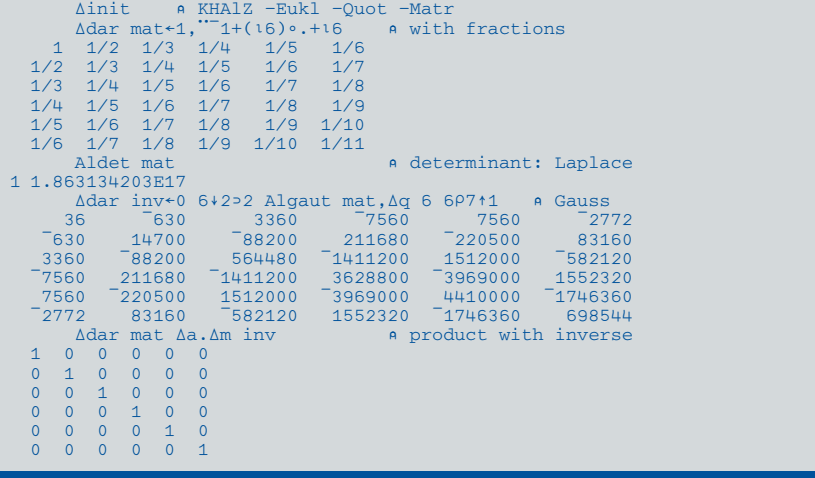

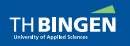

Brüche und rationale Funktionen | Dieter Kilsch | 24.11.2020

 $2QQ$  $3 / 18 / 33$ 

э

4 日 日 4 伊 ト 4 暑 ト 4 暑 ト

## Ganze Zahlen  $\mathbb{Z}$  — Brüche  $\mathbb{O} = \mathcal{Q}(\mathbb{Z})$

```
Beispiele
```

```
mat \div 3 3P1 \bar{2} 5 \bar{5} \bar{6} 9 9 3 16
     \Deltadar mat (\Delta q'mat)\Delta d 3 3\rho \Delta q'19
   -5/4 -8/5 3/29/7 3/8 16/9Adar Aldet mat
                                          A Det. with Laplace
72357/480Adar Am/1 10220 Algaut mat A Det, with Gauss
72357/480\Deltadar<sup>-1-1</sup>1<sup>-</sup>2<sup>2</sup>0 0 1 Algaut mat \alpha .. special
72357/4801 Alzeim mat, \Delta q 1 2 3 a linear equations
\begin{array}{c|c|c|c|c|c|c|c|c} 1 & -1 & 5/3 & 1 \\ -5/4 & -8/5 & 3/2 & 2 \end{array}9/7 3/8 16/9 3
     1 Alzeim 2<sup>2</sup> Algaut mat, Aq 1 2 3 A... solution
100 7054/70710 1 0 73880/49497
 0 \t0 1 \t34551/16499
```
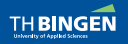

Brüche und rationale Funktionen | Dieter Kilsch | 24.11.2020

K □ ▶ K @ ▶ K 둘 ▶ K 둘 ▶ → 둘 → 9 Q @  $4 / 18 / 33$ 

Ringverknüpfungen

イロト イ母 トイミト イミト

#### <span id="page-60-0"></span>Datenmodell

- $p(x) = a_0 + a_1x \dots a_nx^n$  wird als Vektor  $(a_0, a_1, \dots, a_n)$ dargestellt.
- **b** Addition, Subtraktion komponentenweise

**Multiplication:** 
$$
\sum_{i=0}^{n} a_i x^i \cdot \sum_{j=0}^{m} b_j x^j = \sum_{i=0}^{n+m} \left( \sum_{j=0}^{i} a_j b_{i-j} \right) x^i
$$

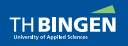

Ringverknüpfungen

Datenmodell

- $p(x) = a_0 + a_1x \dots a_nx^n$  wird als Vektor  $(a_0, a_1, \dots, a_n)$ dargestellt.
- Addition, Subtraktion komponentenweise  $\mathbf{b}$
- **In Multiplikation:**  $\sum_{i=0}^{n} a_i x^i \cdot \sum_{j=0}^{m} b_j x^j = \sum_{i=0}^{n+m} \left( \sum_{j=0}^{i} a_j b_{i-j} \right) x^i$

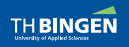

Brüche und rationale Funktionen | Dieter Kilsch | 24.11.2020

 $QQ$  $2/19/33$ 

 $\left( 4\pi\right)$  )  $\left( 4\mp\right)$  ,  $\left( 4\mp\right)$ 

Ringverknüpfungen

Datenmodell

- $p(x) = a_0 + a_1x \dots a_nx^n$  wird als Vektor  $(a_0, a_1, \dots, a_n)$ dargestellt.
- **b** Addition, Subtraktion komponentenweise

**d** Multiplikation: 
$$
\sum_{i=0}^{n} a_i x^i \cdot \sum_{j=0}^{m} b_j x^j = \sum_{i=0}^{n+m} \left( \sum_{j=0}^{i} a_j b_{i-j} \right) x^i
$$

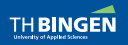

Ringverknüpfungen

$$
\mathbb{R}[x] \text{ und } \mathbb{R}(x) = Q(\mathbb{R}[x])
$$
:

Datenmodell

- $p(x) = a_0 + a_1x \dots a_nx^n$  wird als Vektor  $(a_0, a_1, \dots, a_n)$ dargestellt.
- **b** Addition, Subtraktion komponentenweise

**c** Multiplikation: 
$$
\sum_{i=0}^{n} a_i x^i \cdot \sum_{j=0}^{m} b_j x^j = \sum_{i=0}^{n+m} \left( \sum_{j=0}^{i} a_j b_{i-j} \right) x^i
$$

$$
\begin{pmatrix} a_0 & a_1 & \cdots & a_n & 0 & 0 & \cdots & 0 \\ 0 & a_0 & \cdots & a_{n-1} & a_n & 0 & \cdots & 0 \\ \vdots & \vdots & \vdots & \vdots & \vdots & \ddots & \vdots & 0 \\ 0 & 0 & \cdots & a_0 & a_1 & a_2 & \cdots & a_n \end{pmatrix}
$$
 $(b_0, b_1, \ldots, b_m) \left( a_0 b_0, a_0 b_1 + a_1 b_0, \ldots, a_n b_m \right)$ 

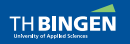

Brüche und rationale Funktionen | Dieter Kilsch | 24.11.2020

 $2QQ$  $4 / 19 / 33$ 

Ringverknüpfungen

$$
\mathbb{R}[x] \text{ und } \mathbb{R}(x) = Q(\mathbb{R}[x])
$$
:

Datenmodell

- $p(x) = a_0 + a_1x \dots a_nx^n$  wird als Vektor  $(a_0, a_1, \dots, a_n)$ dargestellt.
- **b** Addition, Subtraktion komponentenweise

**c** Multiplikation: 
$$
\sum_{i=0}^{n} a_i x^{i} \cdot \sum_{j=0}^{m} b_j x^{j} = \sum_{i=0}^{n+m} \left( \sum_{j=0}^{i} a_j b_{i-j} \right) x^{i}
$$

$$
\begin{pmatrix} a_0 & a_1 & \cdots & a_n & 0 & 0 & \cdots & 0 \\ 0 & a_0 & \cdots & a_{n-1} & a_n & 0 & \cdots & 0 \\ \vdots & \vdots & \vdots & \vdots & \vdots & \ddots & \vdots & 0 \\ 0 & 0 & \cdots & a_0 & a_1 & a_2 & \cdots & a_n \end{pmatrix}
$$

$$
(b_0, b_1, \ldots, b_m) \left( a_0 b_0, a_0 b_1 + a_1 b_0, \ldots, a_n b_m \right)
$$

$$
x \in b + x \in (p, b), x-1 \in (x + p, a, b) + a
$$

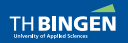

Brüche und rationale Funktionen | Dieter Kilsch | 24.11.2020

 $2QQ$  $5/19/33$ 

#### Initialisierung

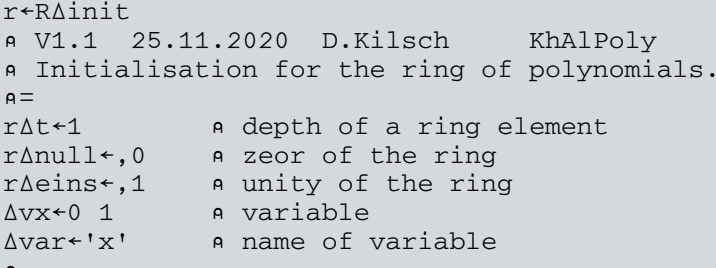

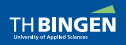

Brüche und rationale Funktionen | Dieter Kilsch | 24.11.2020

 $2QQ$  $1 / 20 / 33$ 

G.

イロト イ団 トイ 君 トイ 君 トー

## $\mathbb{R}[x]$  [und](#page-60-0)  $\mathbb{R}(x) = Q(\mathbb{R}[x])$ : Polynome als Euklidischer Ring

イロト イ母 トイラト イミト

### Definition

- Euklidische Funktion:  $\varphi(p(x)) = \text{grad } p(x)$  für  $p \in \mathbb{R}[x]$ .
- 2 Euklidischer Algorithmus: Polynomdivision mit Rest. Der Rest hat kleineren Grad als der Divisor.
- **3** Charakter: Hauptkoeffizient

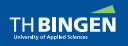

[Brüche und rationale Funktionen](#page-0-0) | Dieter Kilsch | 24.11.2020 1 / 21 / 33

 $QQ$ 

#### Beispiele

```
Ainit a KhAlPoly, -Eukl, -Quot
A = (x \wedge 2 - 2x + 1) \div (2x - 2):
        1 \Deltadar (1 ^{-2} 1)1 \Deltad (^{-2} 2)1
 -15+15xa (x \wedge 5-1) \div (x-1):\Deltadar (\bar{1} 0 0 0 1)1 \Deltad (\bar{1} 1)1
 1+x+x\wedge2+x\wedge3A = (1+x+x^2+x^3+x^3+x^4+x^5):(1+x):\Deltadar (\Deltaq 1 1 1 1 1 1) \Deltad (\Deltaq 1 1)
 1+x\wedge2+x\wedge41 Adar (1 ^{-2} 1)(1 1)Ad (^{-2} 2 5)1
 .2-.4x+.2x \wedge 2/-.4+.0x+1.4x \wedge 2+x \wedge 3
```
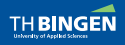

[Brüche und rationale Funktionen](#page-0-0) | Dieter Kilsch | 24.11.2020 1 / 22 / 33

**KOD KOD KED KED AGA** 

#### **Beispiele**

```
Ainit A KhAlPoly, -Eukl, -Matr
      mat+4 4P1 \overline{2} 5 \overline{5} 8 9 9 3 16, 111
      RAdar Alchpo, mat A determinant in ring
-4604+1699x-5x02-19x03+x04Ainit A KhAlPoly, -Eukl, -Quot, -Matr
      (1 \t1@mat) + (1 \t1@mat). -1\Deltadar \Delta q, mat a determinant quotient field
 1-x 7 5 7-8 9-x 9 3
  16 \t 1 \t 2-x \t 34567-xAdar Aldet mat
                                       A Laplace
 -4604+1699x-5x02-19x03+x04\Deltadar \Deltam/1 102 = 0 Algaut mat A Gauss
 -4604+1699x-5x-2-19x-3+x-4Adar 2 0 0 1 Algaut mat A Gauss special
  1 \t2/-1+x5/–1+x5/-1+x0 1 49-9x/-7-10x+x^2-37-3x/-7-10x+x-2\Omega1 - 640 + 107x - 3x \times 2/1071 - 76x - 12x \times 2 + x \times 3\Omega\Omega\Omega-4604+1699x-5x-2-19x-3+x+4\Deltadar \bar{1} \bar{1} \bar{1} \bar{1} \bar{2} \bar{2} 0 1 Algaut mat \bar{9} = \bar{1} =
 -4604+1699x-5x02-19x03+x042QQイロト イ母 トイラト イラトー
                                                                      活
```
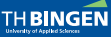

Brüche und rationale Funktionen | Dieter Kilsch | 24.11.2020

 $2/22/33$ 

#### <span id="page-69-0"></span>**Beispiele**

hinzugefügt/added 25.11.2020

```
Ainit A KhAlPoly, -Eukl, -Quot, -Matr
      Avarf l zmat \leftarrow 2 201 0.11 0.1<sup>-1</sup>
     (1 1\text{Qmat})+(1 1\text{Qmat}), \cdot -1∆dar mat Aq mat
 1 - z 0.71
0.7 - 1 - 1 - zAdar Aldet mat
                                             A Laplace
-2z+z<sub>0</sub>∆dar ∆m/1 1Q2>0 Algaut mat A Gauss
-2z+z<sub>0</sub>Adar 2 0 0 1 Algaut mat A special Gauss
 1 0.1 - 1/1 + z0 -2z + z \wedge 2\Deltadar ^{-1} 1^+2 = 0 0 1 Algaut mat a = " =-2z+z<sub>0</sub>
```
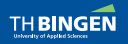

Brüche und rationale Funktionen | Dieter Kilsch | 24.11.2020

K □ ▶ K @ ▶ K 콜 ▶ K 콜 ▶ │ 콜 │ ◇ Q ⊙  $1 / 23 / 33$ 

## $\mathbb{Q}[x]$  und  $\mathbb{Q}(x) = Q(\mathbb{Q}[x]) = Q(\mathbb{Z}[x])$ : Gebrochen ration. Funkt.

- Koeffizienten des Rests bei Division ganzer Polynome nicht ganz.
- 2 Datenmodell ?

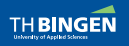

[Brüche und rationale Funktionen](#page-0-0) | Dieter Kilsch | 24.11.2020 1 / 24 / 33

 $\Omega$ 

イロト イ団 トイ 差 トイ 差 トー

## $\mathbb{Q}[x]$  und  $\mathbb{Q}(x) = Q(\mathbb{Q}[x]) = Q(\mathbb{Z}[x])$ : Gebrochen ration. Funkt.

- Koeffizienten des Rests bei Division ganzer Polynome nicht ganz.
- 2 Datenmodell ?

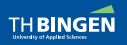

[Brüche und rationale Funktionen](#page-0-0) | Dieter Kilsch | 24.11.2020 2 / 24 / 33

 $\Omega$ 

活
## <span id="page-72-0"></span>[Gaußzahlen](#page-72-0)  $\mathbb{Z}[i]$  und  $\mathbb{Q}[i] = Q(\mathbb{Z}[i])$ : Ringverknüpfungen

イロト イ母 トイミト イミト

## Datenmodell für  $\mathbb{Z}[i]$

- **a** Teilmenge der komplexen Zahlen
- Addition, Multiplikation, Subtraktion von C
- $\vert$ c Initialisierung (Tiefe, Eins, Null) wie für  $\mathbb Z$

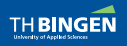

[Brüche und rationale Funktionen](#page-0-0) | Dieter Kilsch | 24.11.2020 1 / 25 / 33

 $QQ$ 

## [Gaußzahlen](#page-72-0)  $\mathbb{Z}[i]$  und  $\mathbb{Q}[i] = Q(\mathbb{Z}[i])$ : Ringverknüpfungen

イロト イ団 トイ ミト イミト

## Datenmodell für  $\mathbb{Z}[i]$

- **a** Teilmenge der komplexen Zahlen
- **b** Addition, Multiplikation, Subtraktion von C
- $\vert$ c Initialisierung (Tiefe, Eins, Null) wie für  $\mathbb Z$

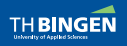

## [Gaußzahlen](#page-72-0)  $\mathbb{Z}[i]$  und  $\mathbb{Q}[i] = Q(\mathbb{Z}[i])$ : Ringverknüpfungen

## Datenmodell für  $\mathbb{Z}[i]$

- **a** Teilmenge der komplexen Zahlen
- Addition, Multiplikation, Subtraktion von  $\mathbb C$
- c Initialisierung (Tiefe, Eins, Null) wie für  $\mathbb Z$

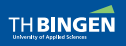

### Definition

 $\mathsf{a}\mathsf{I}\,$  Euklidische Funktion:  $\varphi(\mathsf{a} + \mathsf{i}\,\mathsf{b}) = \mathsf{a}^2 + \mathsf{b}^2.$  Diese ist das Quadrat des (euklidischen) Abstands in  $\mathbb{R}^2$ .

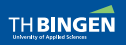

[Brüche und rationale Funktionen](#page-0-0) | Dieter Kilsch | 24.11.2020 1 / 26 / 33

 $2Q$ 

**Euklidischer Ring** 

イロト イ団 トイ ミト イミト

### Definition

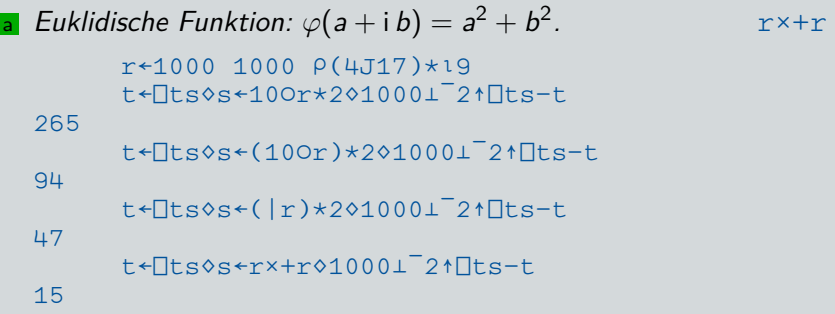

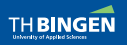

э

. r«+r

### Definition

- $\blacksquare$  Euklidische Funktion:  $\varphi(\mathsf{a} + \mathsf{i}\,\mathsf{b}) = \mathsf{a}^2 + \mathsf{b}^2$
- b Euklidischer Algorithmus mit
	- $\Box$  s<sup> $\leftarrow$ </sup>  $p \div q$  *und*  $r \leftrightarrow p q \times s$  *und damit p = q · s + r.* Berechnung mit Modulo-Funktion (Residue):

 $LRM: q|p is p-qx|p+q+q=0$ 

**2 L macht die Zuordnungen gemäß der Zeichnung:** 

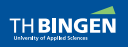

[Brüche und rationale Funktionen](#page-0-0) | Dieter Kilsch | 24.11.2020 3 / 33 / 26 / 33

 $\Omega$ 

 $\mathcal{A} \xrightarrow{\sim} \mathcal{B} \rightarrow \mathcal{A} \xrightarrow{\sim} \mathcal{B}$ 

. r«+r

### Definition

- $\blacksquare$  Euklidische Funktion:  $\varphi(\mathsf{a} + \mathsf{i}\,\mathsf{b}) = \mathsf{a}^2 + \mathsf{b}^2$
- Euklidischer Algorithmus mit L und  $\vert :$   $r \leftarrow q \vert p \rightsquigarrow s \leftarrow (p-r) \div q$  $\Box$  s<sup> $\leftarrow$ </sup>  $p \div q$  *und*  $r \leftrightarrow p - q \times s$  *und damit p = q · s + r.* 
	- 2 L macht die Zuordnungen gemäß der Zeichnung:

$$
Aus \begin{bmatrix} \frac{p}{q} - \lfloor \frac{p}{q} \rfloor < 1 & \text{folgt} \\ \varphi(r) &= |p - q \cdot s|^2 \\ &= |q|^2 \left| \frac{p}{q} - s \right|^2 \\ &< |q|^2 = \varphi(q).
$$

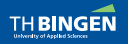

[Brüche und rationale Funktionen](#page-0-0) | Dieter Kilsch | 24.11.2020 4 / 26 / 33

 $\Omega$ 

. r«+r

### Definition

- $\blacksquare$  Euklidische Funktion:  $\varphi(\mathsf{a} + \mathsf{i}\,\mathsf{b}) = \mathsf{a}^2 + \mathsf{b}^2$
- Euklidischer Algorithmus mit L und  $\vert :$   $r \leftarrow q \vert p \rightsquigarrow s \leftarrow (p-r) \div q$  $\Box$  s<sup> $\leftarrow$ </sup>  $p \cdot q$  *und*  $r \leftarrow p - q \times s$  *und damit p* =  $q \cdot s + r$ .
	- L macht die Zuordnungen gemäß der Zeichnung:

$$
Ans \t\begin{vmatrix} \frac{p}{q} - \lfloor \frac{p}{q} \rfloor < 1 & \text{folgt} \\ \varphi(r) &= |p - q \cdot s|^2 \\ &= |q|^2 \left| \frac{p}{q} - s \right|^2 \\ &< |q|^2 = \varphi(q).
$$

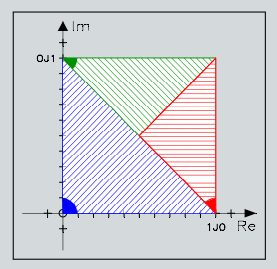

Abstand zum Gitterpunkt zu groß für gute Iteration!

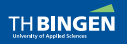

[Brüche und rationale Funktionen](#page-0-0) | Dieter Kilsch | 24.11.2020 5 / 36 / 37 / 38

 $\Omega$ 

**Euklidischer Ring** 

#### Definition

- **a** Euklidische Funktion:  $\varphi(a + ib) = a^2 + b^2$ .  $rx + r$
- **b** Euklidischer Algorithmus mit L und  $\vert :$   $r \leftarrow q \vert p \rightsquigarrow s \leftarrow (p-r) \div q$ 
	- $\Box$  s fl p i q und r + p q x s und damit  $p = q \cdot s + r$ .
	- 2 L macht die Zuordnungen gemäß der Zeichnung:

```
a b
68272J75646 16974J8402
       11.9110.0a b0<sub>0</sub> 0 0
       1, 9 11°.0r ((a-r) +b).r + bla
0, 0, 9999999991, 0, 01, 9 11\circ. OR \leq 1 0J1+. \times [.5+9 11\circ. Or
0000
```
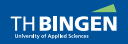

Brüche und rationale Eunktionen | Dieter Kilsch | 24.11.2020

 $QQ$  $6/26/33$ 

. r«+r

### Definition

- $\blacksquare$  Euklidische Funktion:  $\varphi(\mathsf{a} + \mathsf{i}\,\mathsf{b}) = \mathsf{a}^2 + \mathsf{b}^2$
- Euklidischer Algorithmus mit  $\lfloor$  und  $\rfloor$ :  $r \leftarrow q \rfloor_p \diamond s \leftarrow (p-r) \cdot q$
- Euklidischer Algorithmus mit Runden zum nächsten Gitterpunkt

$$
\frac{p}{q} = u + i v \in \mathbb{Q}[i]
$$
hat 4 benachbarte  
Gitterpunkte L $u + i L v, L u + i \lceil v, \lceil u + i L v, \lceil u + i \lceil v \rceil$ 

 $\Rightarrow$   $\varphi(r) < \varphi(q)$  ([\[4\]](#page-104-0))

Der nächstgelegene Gitterpunkt:  $s = x + iy$ ,  $r := p - q \cdot s$ .  $|x - u| \leq \frac{1}{2}, |y - v| \leq \frac{1}{2}$ 

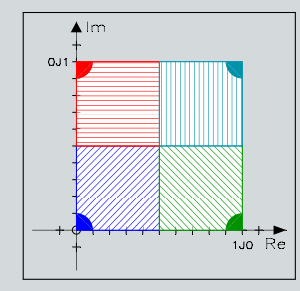

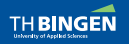

[Brüche und rationale Funktionen](#page-0-0) | Dieter Kilsch | 24.11.2020 7 / 7 / 26 / 33

 $\Omega$ 

#### **Euklidischer Ring**

 $\mathbf{A} = \mathbf{A} \times \mathbf{B} + \mathbf{A} \times \mathbf{B} + \mathbf{A}$ 

### Definition

- Euklidische Funktion:  $\varphi(a + ib) = a^2 + b^2$ .  $rx + r$
- Euklidischer Algorithmus mit L und  $\vert :$   $r \leftarrow q \vert p \otimes s \leftarrow (p-r) \cdot q$
- Euklidischer Algorithmus mit Runden zum nächsten Gitterpunkt

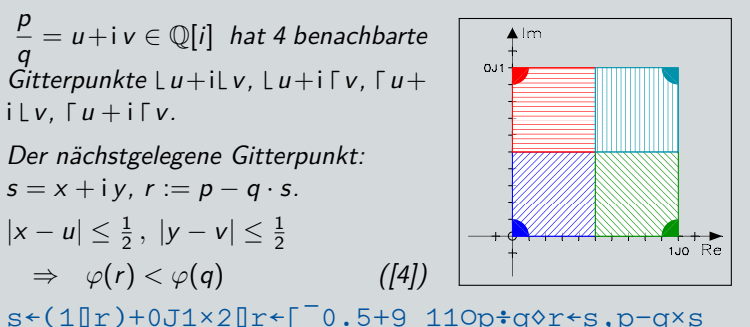

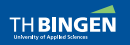

 $QQ$  $8 / 26 / 33$ 

**Euklidischer Ring** 

### Definition

- Euklidische Funktion:  $\varphi(a + ib) = a^2 + b^2$ .  $rx + r$
- Euklidischer Algorithmus mit  $\lfloor$  und  $\rfloor$ :  $r \leftarrow q \rfloor p \rightsquigarrow s \leftarrow (p-r) \cdot q$
- Euklidischer Algorithmus mit Runden zum nächsten Gitterpunkt  $s*(1[]r)+0J1\times2[]r*\Gamma^0.5+9 110p+q\$ r s.p-q × s

| d | Charakter: $\psi(a + i b) =$ | \n $\begin{cases}\n 1 & a > 0 \land b \ge 0 \\  i & a \le 0 \land b > 0 \\  -1 & a < 0 \land b \le 0 \\  -i & a \ge 0 \land b < 0\n \end{cases}$ \n |
|---|------------------------------|----------------------------------------------------------------------------------------------------|
|---|------------------------------|----------------------------------------------------------------------------------------------------|

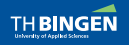

Brüche und rationale Eunktionen | Dieter Kilsch | 24.11.2020

 $QQ$  $9/26/33$ 

 $\mathcal{A} \xrightarrow{\sim} \mathcal{A} \xrightarrow{\sim} \mathcal{A}$ 

**Euklidischer Ring** 

#### Definition

- Euklidische Funktion:  $\varphi(a+i b) = a^2 + b^2$ .  $rx + r$
- Euklidischer Algorithmus mit  $\lfloor$  und  $\rfloor$ :  $r \leftarrow q \rfloor p \rightsquigarrow s \leftarrow (p-r) \cdot q$
- Euklidischer Algorithmus mit Runden zum nächsten Gitterpunkt  $s*(1[]r)+0J1\times2[]r*\Gamma^{-0}.5+9 110p+q\$  r+s,p-q\times s

1

\n
$$
a > 0 \land b \geq 0
$$
\ni

\n
$$
a \leq 0 \land b > 0
$$
\n
$$
a \leq 0 \land b > 0
$$
\n
$$
-1
$$
\n
$$
a < 0 \land b \leq 0
$$
\n
$$
a < 0 \land b \leq 0
$$
\n
$$
a \geq 0 \land b < 0
$$
\n
$$
w(e \cdot (a + ib)) = e \psi(a + ib)
$$

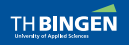

Brüche und rationale Eunktionen | Dieter Kilsch | 24.11.2020

 $QQ$  $10/26/33$ 

 $\mathbf{A} \equiv \mathbf{A} \cdot \mathbf{A} \equiv \mathbf{A} \cdot \mathbf{A}$ 

**Euklidischer Ring** 

#### Definition

- Euklidische Funktion:  $\varphi(a + ib) = a^2 + b^2$ .  $rx + r$
- Euklidischer Algorithmus mit  $\lfloor$  und  $\rfloor$ :  $r \leftarrow q \rfloor p \rightsquigarrow s \leftarrow (p-r) \cdot q$
- Euklidischer Algorithmus mit Runden zum nächsten Gitterpunkt  $s*(1[]r)+0J1\times2[]r*\Gamma^0.5+9 110p+q\$ r s.p-q × s

1

\n
$$
\text{Character: } \psi(a + \mathbf{i}b) = \begin{cases} 1 & a > 0 \land b \ge 0 \\ \mathbf{i} & a \le 0 \land b > 0 \\ -1 & a < 0 \land b \le 0 \\ -\mathbf{i} & a \ge 0 \land b < 0 \end{cases}
$$
\n
$$
\psi(e \cdot (a + \mathbf{i}b)) = e\psi(a + \mathbf{i}b)
$$

 $r$  + 120r - (00.5) |  $r$  + 120r

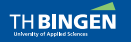

 $QQ$  $11 / 26 / 33$ 

#### **Beispiele**

```
Ainit
                         A KhAlZi, -Eukl, -Quot
      (a b) + (1J5 4J^7) (1J12 7J17)Adar c \leftarrow a \Delta a b
16J25/31J27
      (\div/c) \equiv (\div/a) + (\div/b)
```
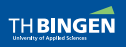

 $\mathbf{1}$ 

Brüche und rationale Funktionen | Dieter Kilsch | 24.11.2020

4 ロト 4 倒 ト 4 差 ト 4 差 ト 一差  $-990$  $1 / 27 / 33$ 

#### **Beispiele**

Ainit Anna Annalzi, -Eukl, -Quot, -Matr, KhMatrix  $n+4$   $\mathsf{mat}$  +  $(\mathsf{u}^-\mathsf{u}^-\mathsf{u}^$  $(1 1@mat) * (1 1@mat) + n*, (13) \circ . \times 2J^5 \times 13$ Adar mat  $71J^212/4J^4$   $73J^77/4J2$   $73J^77/6J3$   $73J^77/8J4$  $72J7/2J1$   $2J17/8J8$   $72J7/6J3$   $72J7/8J4$  $71J7/2J1$   $7J7/4J2$   $5J722/12J712$   $7J7/8J4$ 0J<sup>-7</sup>/2J1 0J<sup>-7</sup>/4J2 0J<sup>-7</sup>/6J3 4J<sup>-</sup>17/12J<sup>-</sup>6 Det  $\div$  mat A real LU-decompos.  $711.23053108J740.56266719$ +/Aldet mat A Laplace  $-11.23053108J$   $-40.56266719$  $\div$ / $\sin$ /1 102 $\circ$ 1 Algaut mat A Gauss  $711.23053108J740.56266719$  $\div$ / $=$ det $\div$ <sup>-</sup>1<sup>-</sup>1<sup>+2</sup><sup>2</sup>0 0 1 Algaut mat  $A =$  " =  $711.23053108J740.56266719$ Adar det 4914541J<sup>-4781776/78336J142848</sup>

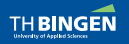

Brüche und rationale Funktionen | Dieter Kilsch | 24.11.2020

э

イロト イ母 トイミト イミトー

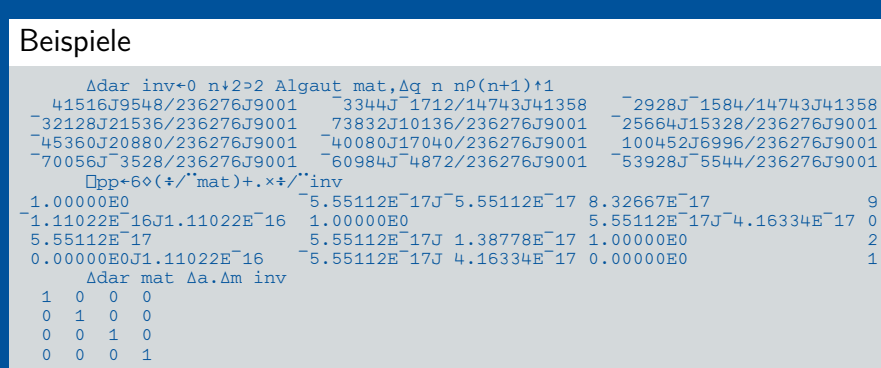

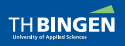

Brüche und rationale Funktionen | Dieter Kilsch | 24.11.2020

盾  $QQQ$  $3 / 27 / 33$ 

イロト イ団 トイ 差 トイ 差 トー

#### **Beispiele**  $n+5$ omat $($ [4J] $7+(1n))$ ...(2J1×1n)  $(1 1\text{Qmat})+(1 1\text{Qmat})+n$ ,  $(13) \circ . \times 2J$  5  $\times$  13 Adar mat  $-3J - 7/6J3$  $-3J-7/8J4$  $-3J - 7/10J5$  $0.177/6.13$   $4.1717/12.16$  $0.7 - 7/10.75$  $1J^-7/2J1$   $1J^-7/4J2$   $1J^-7/6J3$  $1J^-7/8J4$   $9J^-27/18J^-15$  $\Delta$ dar inv<0 n+2>2 Algaut mat,  $\Delta q$  n n $\rho$ (n+1)+1 Kurzen: Cancellation fails Δa[7] r + Kurzen (RΔa/a RΔm (b), c (2 = a) RΔm 2 = b  $\Lambda$  $\Delta s[6]$  b[1]  $\leftarrow$  b[1]  $\circ$ r $\leftarrow$  a  $\Delta a$  b  $\Lambda$   $\Lambda$  $\Delta s[5]$   $\rightarrow (\wedge/\Delta t = \pm \text{a} b)/1 + \text{L}C\circ r + a \Delta s \text{b} \rightarrow 0$ a Subtraction in each ce  $\Lambda$  $\text{Algaus}[39]$   $\text{mat}[m;]\text{-}mat[m;]\Delta s(mat[m;j]\Delta d mat[j;i])$  . Am  $\text{mat}[j:1]$  $\Lambda$ Algaut [35]  $\rightarrow$   $(0 \neq (1 \rightarrow r) \leftarrow 1 \rightarrow mt \leftarrow (j, 3 \uparrow ip)$  Algaus mat)/FX $\circ$ mat $\leftarrow$ 2 $\circ$ mat  $\Delta$ dar inv +0 n+2>2 Algaut mat, Ag n n $\rho$ (n+1) +1  $\wedge$   $\wedge$

 $x+2+52$  53 540x+1-x  $0(-x)+1+x$  $100$ 

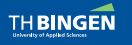

Brüche und rationale Eunktionen | Dieter Kilsch | 24.11.2020

 $\Omega$  $4 / 27 / 33$ 

イロト イ母 トイラト イミト

#### Beispiele

Die Fehler bei großen Zahlen können durch Verbessern der Addition und Multiplikation noch etwas in Richtung größerer Zahlen verschoben werden, aber irgendwann treten sie auf. Zum Vermeiden müssen größere Speicherbereiche für die Zahlen benutzt werden, die durch eine Accu-Technik implementiert werden können.

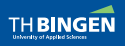

[Brüche und rationale Funktionen](#page-0-0) | Dieter Kilsch | 24.11.2020 5 / 27 / 33

 $\Omega$ 

イロト イ何 トイラト イラト

## <span id="page-91-0"></span>Accu-Darstellung großer Zahlen

- $\bf{1}$  Accu-Länge: n Bits mit erlaubtem Überlauf:  $b=2^{50}$  oder  $b = 10^{15}$ .
- 2 Darstellung als Vektor  $a = \sum_{k=0}^{n} a_k b^k \leftrightsquigarrow (a_0, a_1, \ldots, a_n).$
- 3 Addition:  $a + b = \sum_{k=0}^{n} (a_i + b_i) \cdot b^k$ .
- 4 Überlauf:  $(\ldots, \tilde{a}_k + b, a_{k+1}, \ldots) \rightsquigarrow (\ldots, \tilde{a}_k, a_{k+1} + 1, \ldots)$ gegebenenfalls neue Accu-Zelle ergänzen.
- 5 Multiplikation: Anzahl der Ziffern kann sich verdoppelt, daher √ muss zunächst ein Accu mit halber Bitlänge  $\tilde{b} \approx \sqrt{b}$  erzeugt werden. Die Multiplikation entspricht dann der Polynommultiplikation:

$$
\left(\sum_{k=0}^r a_k \tilde{b}^k\right) \cdot \left(\sum_{l=0}^s a_l \tilde{b}^l\right) = \sum_{k=0}^{r+s} \left(\sum_{l=0}^k a_l b_{k-l}\right) \tilde{b}^k.
$$

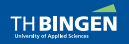

[Brüche und rationale Funktionen](#page-0-0) | Dieter Kilsch | 24.11.2020 1 / 28 / 33

## Accu-Darstellung großer Zahlen

- $\bf{1}$  Accu-Länge: n Bits mit erlaubtem Überlauf:  $b=2^{50}$  oder  $b = 10^{15}$ .
- 2 Darstellung als Vektor  $a = \sum_{k=0}^{n} a_k b^k \leadsto (a_0, a_1, \ldots, a_n).$
- 3 Addition:  $a + b = \sum_{k=0}^{n} (a_i + b_i) \cdot b^k$ .
- 4 Überlauf:  $(\ldots, \tilde{a}_k + b, a_{k+1}, \ldots) \rightsquigarrow (\ldots, \tilde{a}_k, a_{k+1} + 1, \ldots)$ gegebenenfalls neue Accu-Zelle ergänzen.
- 5 Multiplikation: Anzahl der Ziffern kann sich verdoppelt, daher √ muss zunächst ein Accu mit halber Bitlänge  $\tilde{b} \approx \sqrt{b}$  erzeugt werden. Die Multiplikation entspricht dann der Polynommultiplikation:

$$
\left(\sum_{k=0}^r a_k \tilde{b}^k\right) \cdot \left(\sum_{l=0}^s a_l \tilde{b}^l\right) = \sum_{k=0}^{r+s} \left(\sum_{l=0}^k a_l b_{k-l}\right) \tilde{b}^k.
$$

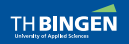

[Brüche und rationale Funktionen](#page-0-0) | Dieter Kilsch | 24.11.2020 2 / 28 / 33

## Accu-Darstellung großer Zahlen

- $\bf{1}$  Accu-Länge: n Bits mit erlaubtem Überlauf:  $b=2^{50}$  oder  $b = 10^{15}$ .
- 2 Darstellung als Vektor  $a = \sum_{k=0}^{n} a_k b^k \leadsto (a_0, a_1, \ldots, a_n).$
- **3** Addition:  $a + b = \sum_{k=0}^{n} (a_i + b_i) \cdot b^k$ .
- 4 Überlauf:  $(\ldots, \tilde{a}_k + \overline{b}, a_{k+1}, \ldots) \rightsquigarrow (\ldots, \tilde{a}_k, a_{k+1} + 1, \ldots),$ gegebenenfalls neue Accu-Zelle ergänzen.
- 5 Multiplikation: Anzahl der Ziffern kann sich verdoppelt, daher √ muss zunächst ein Accu mit halber Bitlänge  $\tilde{b} \approx \sqrt{b}$  erzeugt werden. Die Multiplikation entspricht dann der Polynommultiplikation:

$$
\left(\sum_{k=0}^r a_k \tilde{b}^k\right) \cdot \left(\sum_{l=0}^s a_l \tilde{b}^l\right) = \sum_{k=0}^{r+s} \left(\sum_{l=0}^k a_l b_{k-l}\right) \tilde{b}^k.
$$

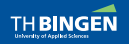

[Brüche und rationale Funktionen](#page-0-0) | Dieter Kilsch | 24.11.2020 3 / 33 / 28 / 33

## Accu-Darstellung großer Zahlen

- $\bf{1}$  Accu-Länge: n Bits mit erlaubtem Überlauf:  $b=2^{50}$  oder  $b = 10^{15}$ .
- 2 Darstellung als Vektor  $a = \sum_{k=0}^{n} a_k b^k \leadsto (a_0, a_1, \ldots, a_n).$
- **3** Addition:  $a + b = \sum_{k=0}^{n} (a_i + b_i) \cdot b^k$ .
- 4 Überlauf:  $(\ldots, \tilde{a}_k + b, a_{k+1}, \ldots) \rightsquigarrow (\ldots, \tilde{a}_k, a_{k+1} + 1, \ldots)$ gegebenenfalls neue Accu-Zelle ergänzen.

5 Multiplikation: Anzahl der Ziffern kann sich verdoppelt, daher √ muss zunächst ein Accu mit halber Bitlänge  $\tilde{b} \approx \sqrt{b}$  erzeugt werden. Die Multiplikation entspricht dann der Polynommultiplikation:

 $\left(\sum_{k=0}^r a_k \tilde{b}^k\right) \cdot \left(\sum_{l=0}^s a_l \tilde{b}^l\right) = \sum_{k=0}^{r+s} \left(\sum_{l=0}^k a_l b_{k-l}\right) \tilde{b}^k.$ 

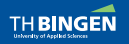

[Brüche und rationale Funktionen](#page-0-0) | Dieter Kilsch | 24.11.2020 4 / 28 / 33

つひひ

14 E K 4 E K

## Accu-Darstellung großer Zahlen

- $\bf{1}$  Accu-Länge: n Bits mit erlaubtem Überlauf:  $b=2^{50}$  oder  $b = 10^{15}$ .
- 2 Darstellung als Vektor  $a = \sum_{k=0}^{n} a_k b^k \leadsto (a_0, a_1, \ldots, a_n).$
- **3** Addition:  $a + b = \sum_{k=0}^{n} (a_i + b_i) \cdot b^k$ .
- 4 Überlauf:  $(\ldots, \tilde{a}_k + b, a_{k+1}, \ldots) \rightsquigarrow (\ldots, \tilde{a}_k, a_{k+1} + 1, \ldots)$ gegebenenfalls neue Accu-Zelle ergänzen.
- <mark>5</mark> Multiplikation: Anzahl der Ziffern kann sich verdoppelt, daher muss zunächst ein Accu mit halber Bitlänge  $\tilde{b} \approx \sqrt{b}$  erzeugt werden. Die Multiplikation entspricht dann der Polynommultiplikation:

$$
\left(\sum_{k=0}^r a_k \tilde{b}^k\right) \cdot \left(\sum_{l=0}^s a_l \tilde{b}^l\right) = \sum_{k=0}^{r+s} \left(\sum_{l=0}^k a_l b_{k-l}\right) \tilde{b}^k.
$$

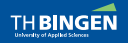

 $\Omega$ 

イロト イ母 トイミト イミトー

<span id="page-96-0"></span>[Zusammenfassung und Ausblick](#page-96-0)

#### 3 [Zusammenfassung und Ausblick](#page-96-0)

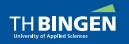

[Brüche und rationale Funktionen](#page-0-0) | Dieter Kilsch | 24.11.2020 1 / 29 / 33

**Kロトイ団** 

 $\mathbf{A} \mathbf{A} \mathbf{B} \mathbf{A} \mathbf{A} \mathbf{B} \mathbf{A}$ 

 $2Q$ 

## Zusammenfassung

## 1 Datenmodell für  $\mathbb{Q}$ ,  $\mathbb{R}[x]$ ,  $\mathbb{Z}[i]$  gut.

Überlagerung der arithmetischen Funktionen funktioniert.

 $3$   $\mathbb{Z}[i]$ : Nächster Gitterpunkt statt L ist wichtig.

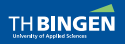

[Brüche und rationale Funktionen](#page-0-0) | Dieter Kilsch | 24.11.2020 1 / 30 / 33

 $QQ$ 

 $4$  ロ }  $4$   $\overline{m}$  }  $4$   $\overline{m}$  }  $4$   $\overline{m}$  }

## Zusammenfassung

- 1 Datenmodell für  $\mathbb{Q}$ ,  $\mathbb{R}[x]$ ,  $\mathbb{Z}[i]$  gut.
- Überlagerung der arithmetischen Funktionen funktioniert.
- $3$   $\mathbb{Z}[i]$ : Nächster Gitterpunkt statt L ist wichtig.

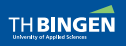

[Brüche und rationale Funktionen](#page-0-0) | Dieter Kilsch | 24.11.2020 2 / 30 / 33

 $QQ$ 

## Zusammenfassung

- 1 Datenmodell für  $\mathbb{Q}$ ,  $\mathbb{R}[x]$ ,  $\mathbb{Z}[i]$  gut.
- Überlagerung der arithmetischen Funktionen funktioniert.
- 3  $\mathbb{Z}[i]$ : Nächster Gitterpunkt statt L ist wichtig.

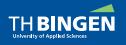

[Brüche und rationale Funktionen](#page-0-0) | Dieter Kilsch | 24.11.2020 3 / 30 / 33

 $QQ$ 

## Ausblick

- <sup>1</sup> Multiplikation für Quotientenkörper verbessern durch vorgezogenes Kürzen,
- 2 Tiefe für Quotientenkörper um zwei erhöhen,
- $\frac{2}{3}$   $\mathbb{Z}[\sqrt{2}$ −d] für d = 2*,* 3*,* 7*,* 11.
- 4 Datenmodell für  $\mathbb{Q}[x]$ ,
- $\mathbb{C}[x]$  testen (ist erledigt, 25.11.2020),
- 6 Accu-Technik benutzen.

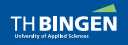

[Brüche und rationale Funktionen](#page-0-0) | Dieter Kilsch | 24.11.2020 4 / 30 / 33

 $QQ$ 

 $4$  ロ }  $4$   $\overline{m}$  }  $4$   $\overline{m}$  }  $4$   $\overline{m}$  }

## Ausblick

- <sup>1</sup> Multiplikation für Quotientenkörper verbessern durch vorgezogenes Kürzen,
- 2 Tiefe für Quotientenkörper um zwei erhöhen,
- $\frac{2}{3}$   $\mathbb{Z}[\sqrt{2}$ −d] für d = 2*,* 3*,* 7*,* 11.
- Datenmodell für  $\mathbb{Q}[x]$ ,
- $\mathbb{E}[\mathbf{x}]$  testen (ist erledigt, 25.11.2020),

6 Accu-Technik benutzen.

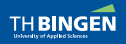

[Brüche und rationale Funktionen](#page-0-0) | Dieter Kilsch | 24.11.2020 5 / 30 / 31

 $QQ$ 

イロト イ母 トイラト イミト

## Ausblick

- <sup>1</sup> Multiplikation für Quotientenkörper verbessern durch vorgezogenes Kürzen,
- 2 Tiefe für Quotientenkörper um zwei erhöhen,
- $\frac{2}{3}$   $\mathbb{Z}[\sqrt{2}$ −d] für d = 2*,* 3*,* 7*,* 11.
- 4 Datenmodell für  $\mathbb{Q}[x]$ ,
- $\mathbb{E}[\mathbf{x}]$  testen (ist erledigt, 25.11.2020),
- 6 Accu-Technik benutzen.

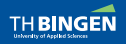

[Brüche und rationale Funktionen](#page-0-0) | Dieter Kilsch | 24.11.2020 6 / 6 / 30 / 33

 $QQ$ 

[Literatur](#page-103-0)

- <span id="page-103-0"></span>
- 

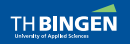

[Brüche und rationale Funktionen](#page-0-0) | Dieter Kilsch | 24.11.2020 1 / 31 / 33

 $\leftarrow$ 

 $2Q$ 

## Literatur I

- 6 HAHN, W. und K. MOHR: APL/PCXA. Hanser, München, 1988.
- KAPLANSKY, E.: Fields and Rings. 量. Chicaga Lecture Notes in Mathematics Series, 2. ed., 1972.
- LANG, S.: Algebra. Graduate Texts in Mathematikmatics. Springer, New York, 3. ed., 1971.
- <span id="page-104-0"></span>ROBINSON, D. J.: Abstract Algebra: An Introduction with 量. Applications. De Gruyter Textbook. Walter de Gruyter, Berlin, 2nd ed., 2015.
- **E** SAMUEL, P.: On euclidean rings. Journal Algebra, 19:282–301, 1971. [https://doi.org/10.1016/0021-8693\(71\)90110-4.](https://doi.org/10.1016/0021-8693(71)90110-4)

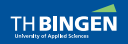

[Brüche und rationale Funktionen](#page-0-0) | Dieter Kilsch | 24.11.2020 1 / 32 / 33

[Literatur](#page-103-0)

## Literatur II

#### B Sims, C. C.: Abstract Algebra – A computational Approach. Wiley, New York, 1984.

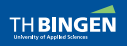

[Brüche und rationale Funktionen](#page-0-0) | Dieter Kilsch | 24.11.2020 1 / 33 / 33 / 33

 $2QQ$ 

э

イロト イ団 トイ 差 トイ 差 トー